#### Autenticazione a Livello Applicazione

### Motivazioni per l'Autenticazione

- L'autenticazione interviene in ambienti aperti, in cui client di vario genere richiedono di accedere a vari servizi
	- L'autenticazione consente l'accesso ai soli utenti autorizzati
- Le workstation utente potrebbero non essere fidate
- Altre soluzioni (password, firewall, etc) potrebbero non essere sufficienti

Autenticazione

# Due approcci

e 1990 - 1990 - 1990 - 1990 - 1990 - 1990 - 1990 - 1990 - 1990 - 1990 - 1990 - 1990 - 1990 - 1990 - 1990 - 19<br>Die eerste verwys van die stads van die stads van die stads van die stads van die stads van die stads van die

- Kerberos
- X.509

Autenticazione

#### **KERBEROS**

e and the set of the set of the set of the set of the set of the set of the set of the set of the set of the s

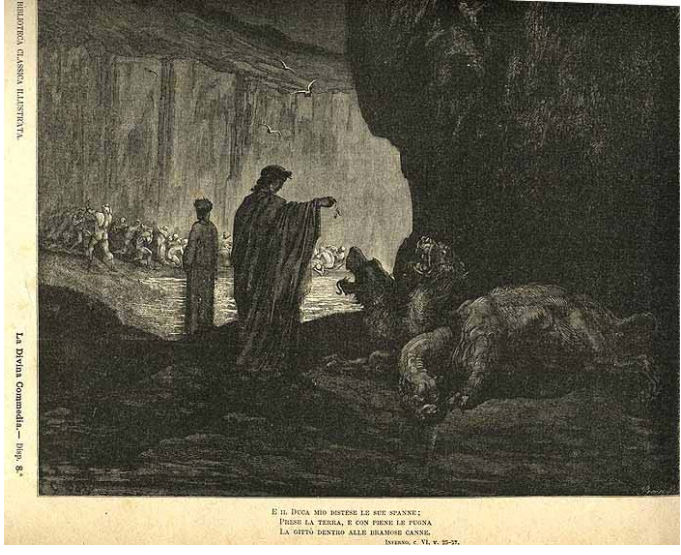

# Generalità (1)

- Kerberos è traslitterazione latina del mostro della mitologia greca Κέρβερος
	- In italiano Cerbero
	- È un mostro a tre teste posto a guardia dell'Ade
- Aspetti chiave:
	- Tre teste

Autenticazione

– Impedire ai non autorizzati l'accesso all'Ade

e 5

# Generalità (2)

- Kerberos è stato sviluppato al MIT all'interno del progetto Athena
- È un sistema di autenticazione distribuita che permette a un client di dimostrare la propria identità a un server senza inviare dati attraverso la rete
- È basato su un server centralizzato, la cui funzione è quella di garantire
	- l'autenticazione dei client per i server

Autenticazionee 6 – l'autenticazione dei server per i client

# Architettura (1)

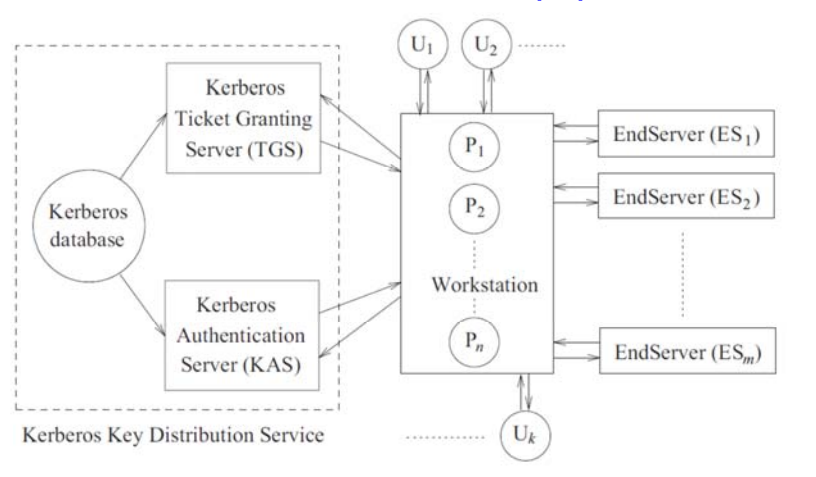

# Architettura (2)

- Comprende tre componenti logiche principali (tre teste)
	- Workstation su cui sono eseguiti i processi P $_1$ ,  $P_2, \ldots, P_n$ , per conto dell'insieme di utenti  $U_1$ ,  $U_2, \ldots, U_k$
	- Kerberos Key Distribution Service (o solo Kerberos), a sua volta costituito da
		- Kerberos Authentication Server KAS
		- Ticket Granting Server TGS
	- Un insieme di End Server ES $_1$ , ES $_2,$  …, ES $_{\rm m}$

Autenticazionee and the second second second second second second second second second second second second second second se

# Architettura (3)

- All'interno della componente Kerberos c'è il DB delle chiavi dei client e dei server
	- Ogni chiave è la versione crittografata secondo DES della passwd dell'utente che accede a un client
- I nomi (ID) dei client/server sono le uniche informazioni identificative che circolano in chiaro sulla rete

# Funzionamento (1)

- Affinché un client possa usare un servizio deve produrre al server che lo fornisce un ticket precedentemente ottenuto da Kerberos
	- Il ticket è una stringa di bit, crittografata mediante la chiave privata del server, che contiene l'identità del client che ha fatto la richiesta
	- Il server che ha ricevuto un ticket è certo dell'identità del client

Autenticazionee de la construction de la construction de la construction de la construction de la construction de la construction de la construction de la construction de la construction de la construction de la construction de la const Autenticazionee 10 and 10 and 10 and 10 and 10 and 10 and 10 and 10 and 10 and 10 and 10 and 10 and 10 and 10 and 10

# Funzionamento (2)

- Per ogni servizio richiesto è necessario un ticket
	- All'inizio della sessione il client potrebbe non conoscere l'insieme di tutti i servizi che dovrà richiedere
- Per risolvere il problema il client potrebbe richiedere all'inizio tutti i possibili ticket, uno per ogni possibile servizio
	- Soluzione inefficiente

# Funzionamento (3)

- Per superare il problema il client ottiene da Kerberos al momento del login un ticket a lungo termine chiamato authentication ticket
	- È usato dal client ogni volta che deve accedere a un servizio, inviandolo al TGS di Kerberos
	- TGS riconosce l'identità grazie al ticket di autenticazione e fornisce il ticket per il servizio

# Funzionamento (4)

• Oltre al ticket, il client riceve da Kerberos anche una session key con cui crittografare le comunicazioni verso il server

### **Caratteristiche**

• Il server di autenticazione centralizzato autentica– gli utenti nei confronti del server – il server nei confronti degli utenti • È basato su un metodo di <mark>crittografia</mark> convenzionale• Attualmente sono disponibili Version 4 Autenticazione& Version 5 (RFC 1510) <sup>14</sup>

# Requisiti Soddisfatti

Autenticazione

- Secure impedire il masquerading
- Reliable se Kerberos non è disponibile allora tutti I servizi che lo richiedono sono indisponibili

e to a state of the state of the state of the state of the state of the state of the state of the state of the

- Transparent l'autenticazione trasparente all'utente
- Scalable supportare numero indefinite di client/server and all the client of the contraction of the contraction of the contraction of the contraction o

# Simple Client Authentication (1)

- In una rete senza autenticazione c'è il rischio di impersonation:
	- l'utente malintenzionato si presenta come se fosse un altro
- Soluzione 1
	- Il server ha bisogno di confermare l'identità di ogni client
	- Il sistema non è scalabile

# Simple Client Authentication (2)

• Soluzione 2

Autenticazione

- Usare un authentication server (AS)
- AS conosce le passwd di tutti gli utenti
- Condivide una chiave segreta con ogni server

e 17

### Simple Kerberos

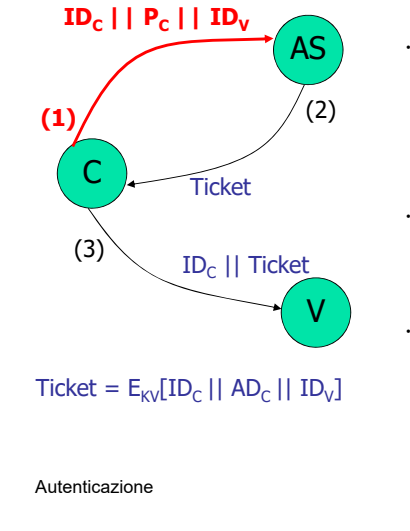

- User logs on and requests access to server V
- Client module requests user password
- e a password the set of  $\sim$  18 password Sends message to the AS with user's ID, server's ID and user's

#### Simple Kerberos

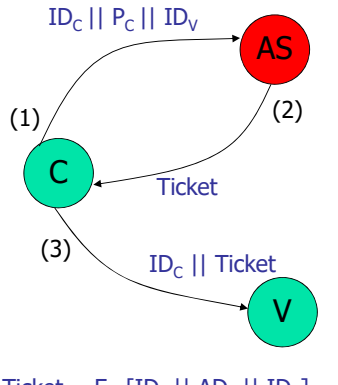

 AS checks database to see if user has supplied the proper password and is permitted to access server V

 If authentic, then creates a ticket containing user's ID, network address, asn server's ID

 $Ticket = E_{KV}[ID_C || AD_C || ID_V]$ 

#### • Ticket is encrypted AS $ID_C || P_C || ID_V$

V

**Ticket**

 $(1)$  **(2)** 

 $Ticket = E_{KVI}[ID_C || AD_C || ID_V]$ 

ID<sub>c</sub> || Ticket

Simple Kerberos

using the secret key shared by the AS and the server V

- . Send ticket back to C
- e attacker 20 and 20 and 20 and 20 and 20 and 20 and 20 and 20 and 20 and 20 and 20 and 20 and 20 and 20 and 20 Because the ticket is encrypted, it cannot be altered by C or an

Autenticazione

Autenticazione

C

 $(3)$ 

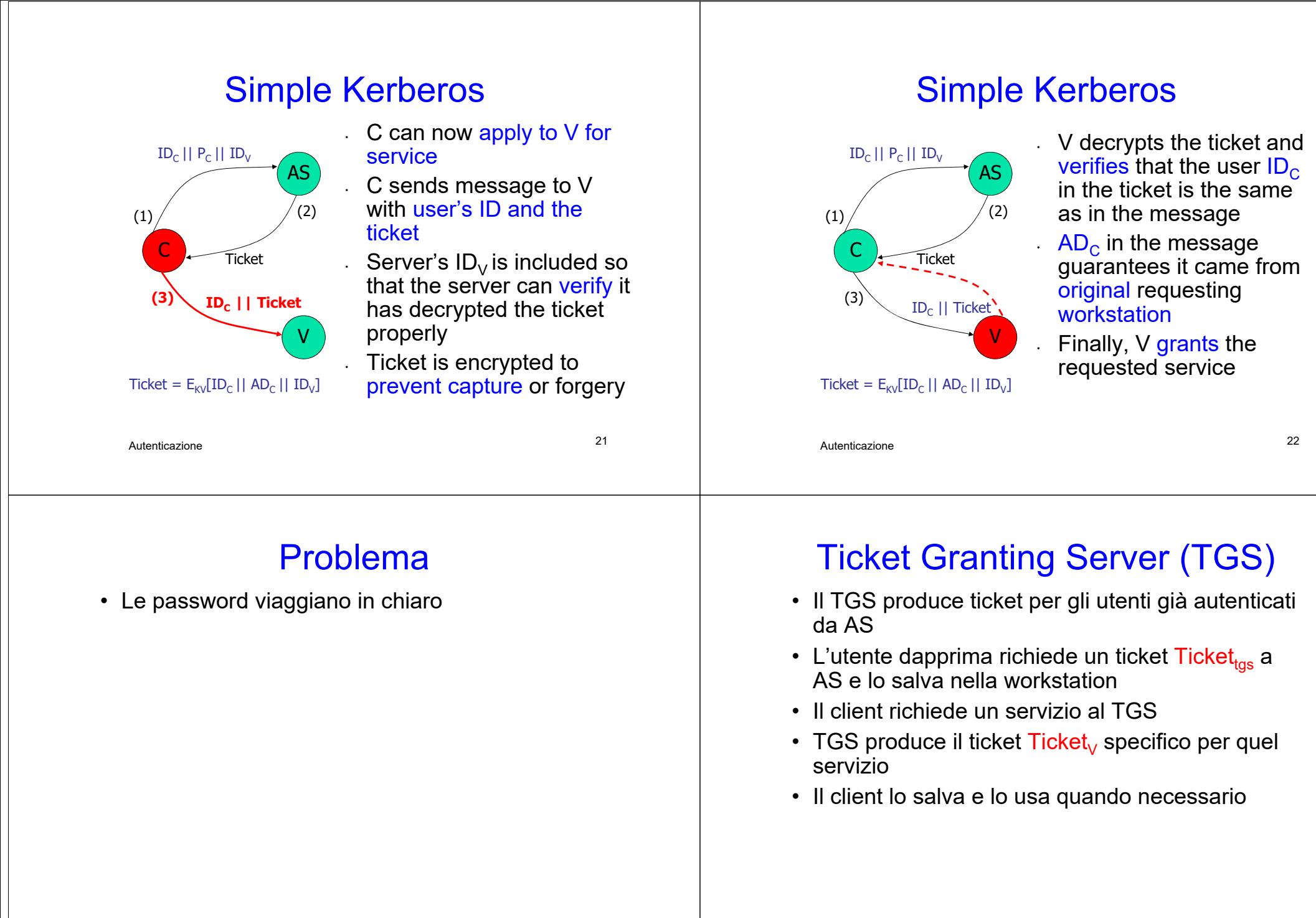

#### Simple Kerberos w/TGS

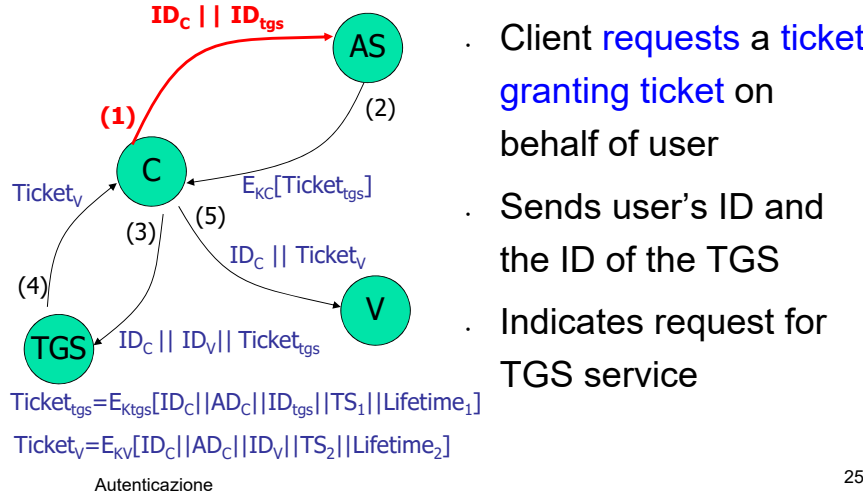

- Client requests a ticket granting ticket on behalf of user
- Sends user's ID and the ID of the TGS
- Indicates request for TGS service

#### Simple Kerberos w/TGS

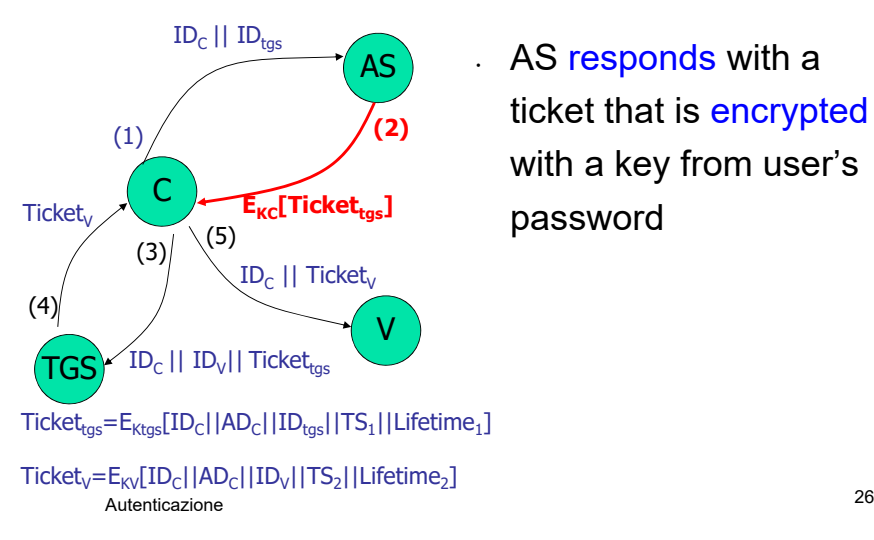

. AS responds with a ticket that is encrypted with a key from user's password

Simple Kerberos w/TGS

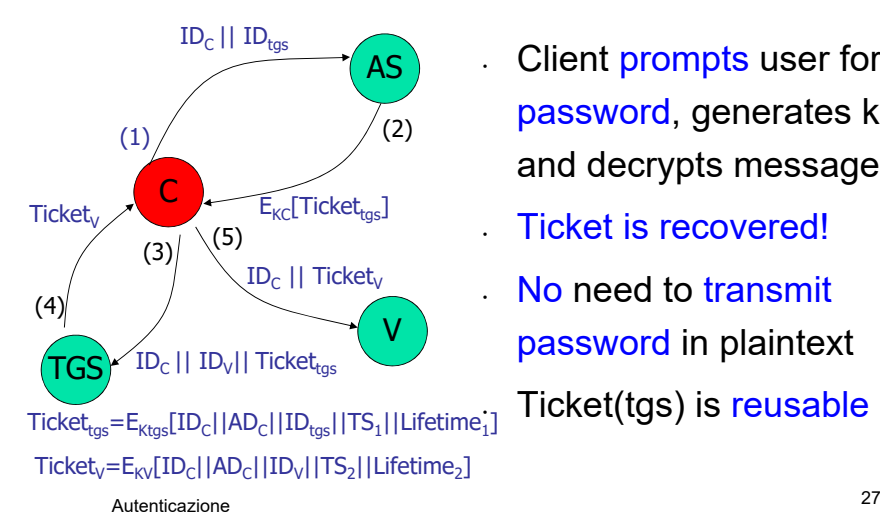

- Client prompts user for password, generates key and decrypts message
	- Ticket is recovered!
- . No need to transmit password in plaintext

Ticket(tgs) is reusable

#### Simple Kerberos w/TGS

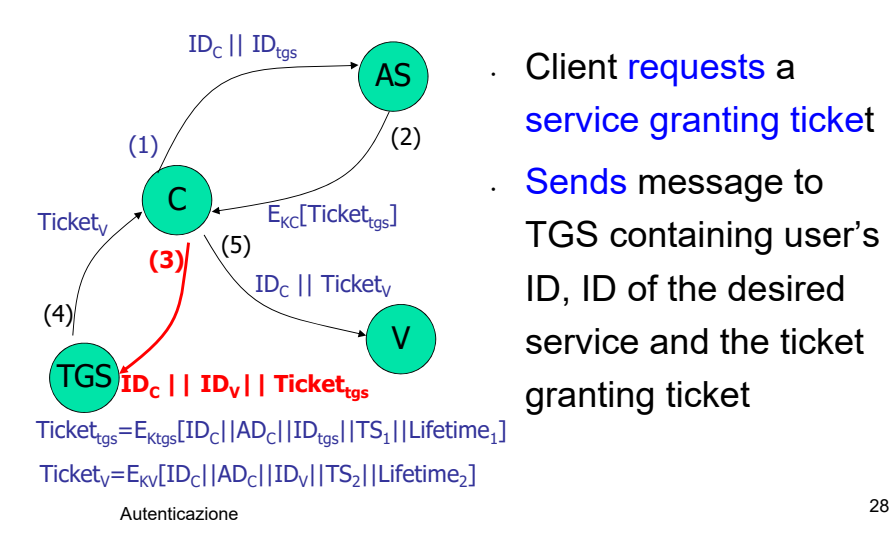

- Client requests <sup>a</sup> service granting ticket
- . Sends message to TGS containing user's ID, ID of the desired service and the ticket granting ticket

#### Simple Kerberos w/TGS

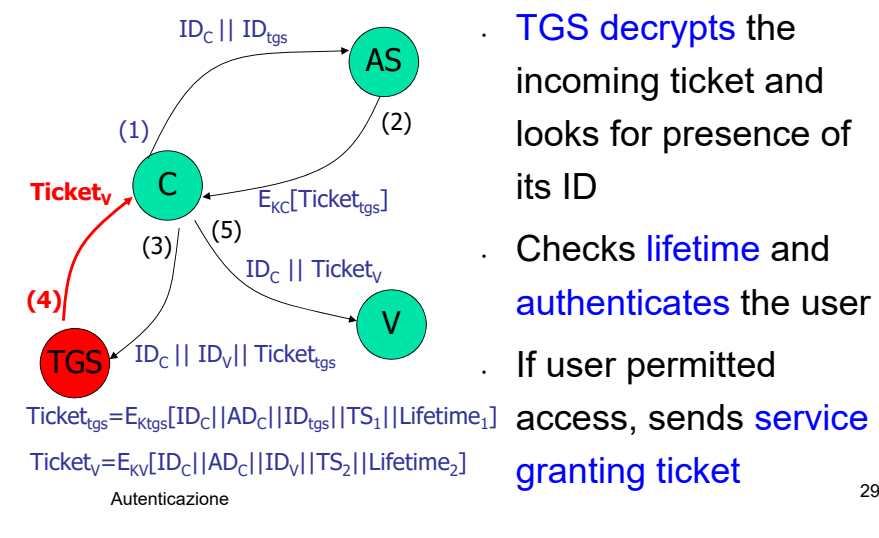

- TGS decrypts the incoming ticket and looks for presence of its ID
- . Checks lifetime and authenticates the user
- If user permitted

access, sends service granting ticket

#### Simple Kerberos w/TGS

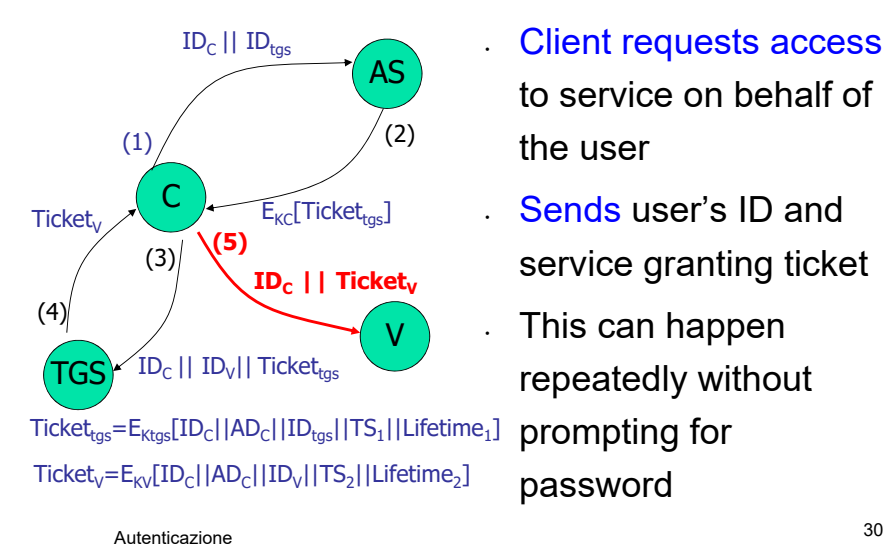

- Client requests access to service on behalf of the user
- . Sends user's ID and service granting ticket
- This can happen repeatedly without prompting for password

Autenticazione

# Version 4 Authentication

- Problemi:
	- Lifetime associate a un TGS
		- Se troppo corto, allora è necessario inserire più volte la passwd
		- Se troppo lungo, allora potrebbe essere intercettato
	- Autenticazione del server all'utente
		- Falsi server potrebbero farsi riconoscere come veri

#### Version 4 Authentication

- Session Key
	- Usata per crittografare I messaggi, K<sub>C,tgs</sub> e  $K_{C,V}$
- Authenticator
	- Crittografato con la session key
	- Contiene user ID indirizzo del client e un timestamp
- È usato una sola volta: short lifetime Autenticazione $\epsilon$  32

#### Overview of Kerberos

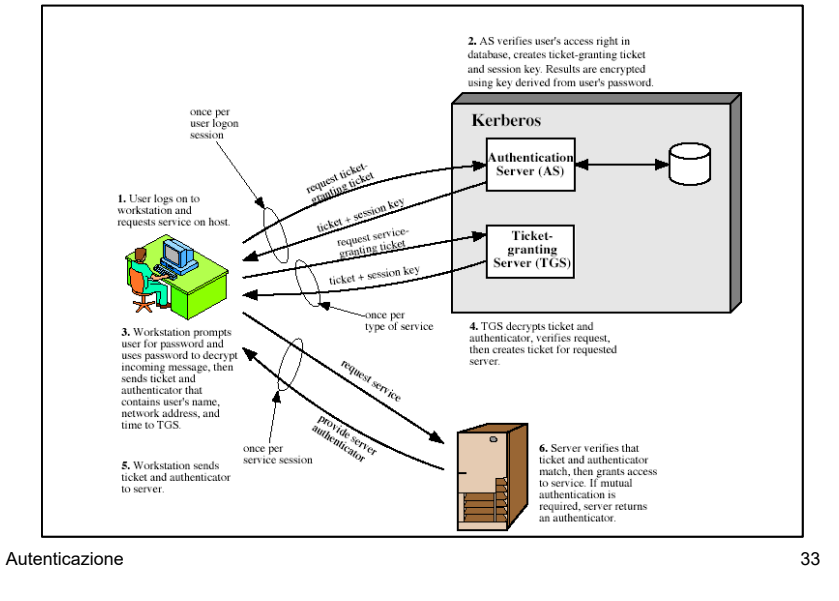

# Kerberos Realms

- Per realm si intende una collezione di client e server all'interno di un'unica amministrazione, tali che Kerberos
	- conosce tutti gli user ID e le passwd
	- condivide una chiave segreta con ogni server

Autenticazione

34

# Kerberos Realms

- Gli utenti di un realm possono aver bisogno di accedere a servizi di un altro realm
- Kerberos in ogni realm condivide una secret key con gli altri
- Il server Kerberos in un realm deve fidarsi del Kerberos server degli altri realm

### Richiesta Servizi in altro Realm

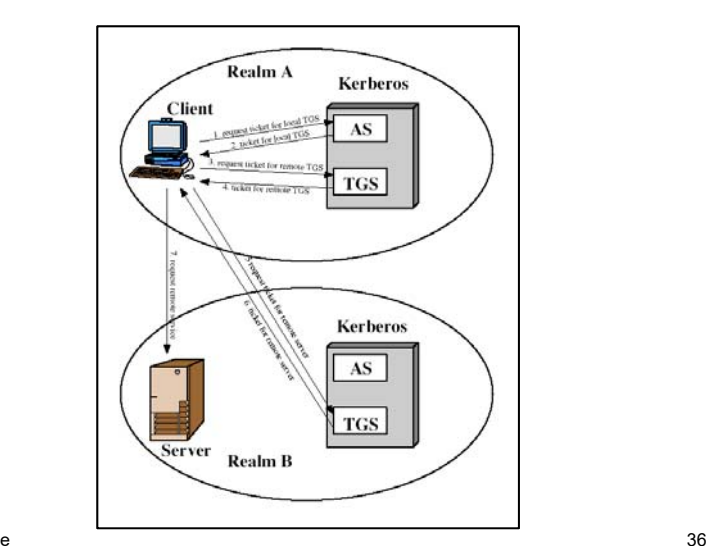

# Kerberos Realms

- Problemi quando molti realms
- Dati *N* realms, ci devono essere *N(N-1)/2* secure key tra I server Kerberos

Autenticazione

# Kerberos Version 5

- Non fa uso della crittografia DES – Può usare qualsiasi tecnica • Lifetime dei ticket di lunghezza arbitraria
- Permette il forwarding dell'autenticazione

X.509 Authentication Service

e 37

- È parte della serie di specifiche X.500, che definisce il directory service
- Proposto nel 1988, V2-1993, V3-1995
- Basato su crittografia a chiave pubblica e firma digitale
- Definisce un framework per i servizi di autenticazione
- Prevede un repository di public key certificates
- $\bullet$  Usato in S/MIME, IPSec, SSL e SET  $_{\tiny\rm 39}$

#### **Certificati**

e and the state of the state of the state of the state of the state of the state of the state of the state of the state of the state of the state of the state of the state of the state of the state of the state of the stat

- Il certificato rappresenta il nucleo centrale dello schema X.509
- Ogni certificato contiene la public key di un utente ed è firmato con la private key di un'autorità fidata
- Un certificato è associato a ogni utente

Autenticazione

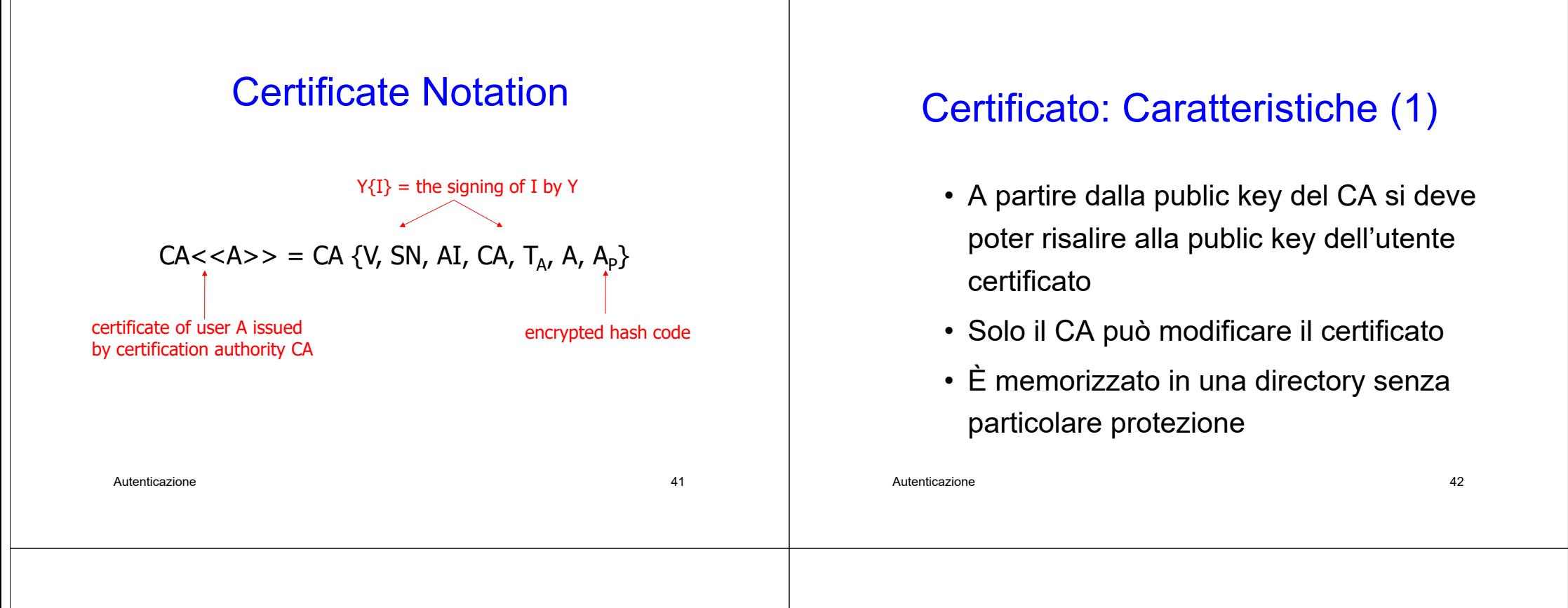

#### Certificato: Caratteristiche (2)

- CA è common trust per tutti gli utenti certificati
- Ogni utente può trasmettere il proprio certificato ad altri
- Messaggi certificati sono sicuri dall'eavesdropping
- Non tutti gli utenti possono essere certificati alla stessa CA

#### Chain of Certificates

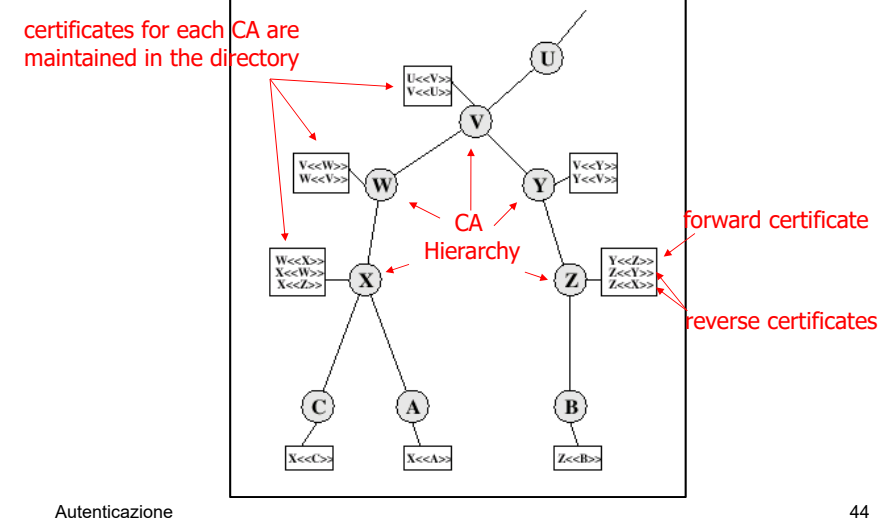

### Revoca di Certificati

- I certificati hanno un period di validità
- Possono essere revoked perché:
	- La chiave dell'utente è compromessa
	- L'utente non è più certificato presso la CA
	- Il certificato dalla CA è compromesso
- CA registra un elenco dei certificati revocati

e and the set of the set of the set of the set of the set of the set of the set of the set of the set of the set of the set of the set of the set of the set of the set of the set of the set of the set of the set of the set

#### Certificate Revocation List

(CRL)

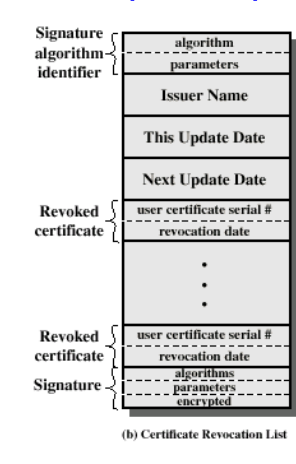

Autenticazione

e 46

#### Procedure di Autenticazione

- X.509 prevede tre procedure che usano firme a chiave pubblica
- Si possono applicare a svariati contesti applicativi
- Si assume che ogni parte conosca la public key dell'altra

# Two Way Authentication

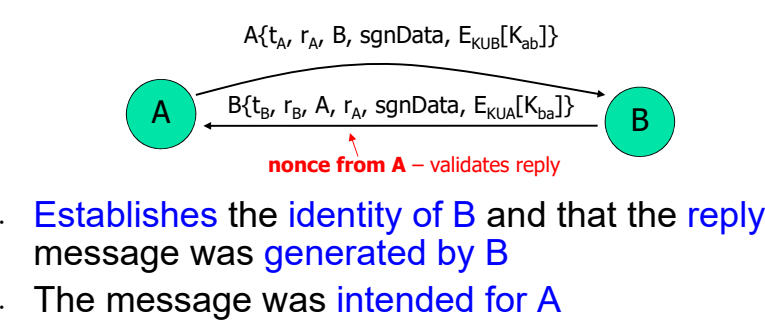

- **Establishes the integrity and originality of the** reply
- . Both parties verify the identity of the other Autenticazionee 48

Autenticazione

# Three Way Authentication

 $A\{t_A, r_A, B,$  sgnData,  $E_{KUB}[K_{ab}]\}$ 

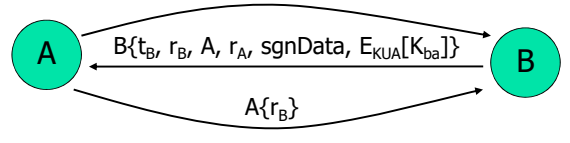

- $\cdot$  Final message from A to B is included, with a signed copy of the nonce  $r_B$
- No need for timestamps; each sides echoes back a nonce to prevent replay

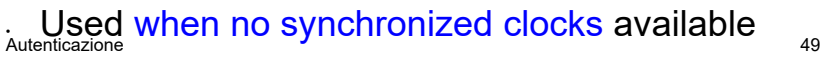

# X.509 Version 3

# **Requirements**

- Subject field needs to convey more information about the key owner
- Subject field needs more info for applications: IP address, URL
- <sub>·</sub> Indicate security policy information (IPSec)
- Set constraints on certificate applicability limit damage from faulty CA
- Identify separately different keys used by the same owner at different times – key life cycle management

Autenticazione

e 50 September 2014 and 2014 and 2014 and 2014 and 2014 and 2014 and 2014 and 2014 and 2014 and 2014 and 2014

# X.509 Version 3 Extensions

- Added optional extensions rather than fixed fields
- {extension id, criticality indicator, extension value}
- Three main categories:
	- Key and policy information *EDI only*
	- Certificate subject and issuer attributes *alternative names*
- Certification Path Constraints *restrictions* Autenticazione $\epsilon$  51